## **Домашнее задание 10 класс**

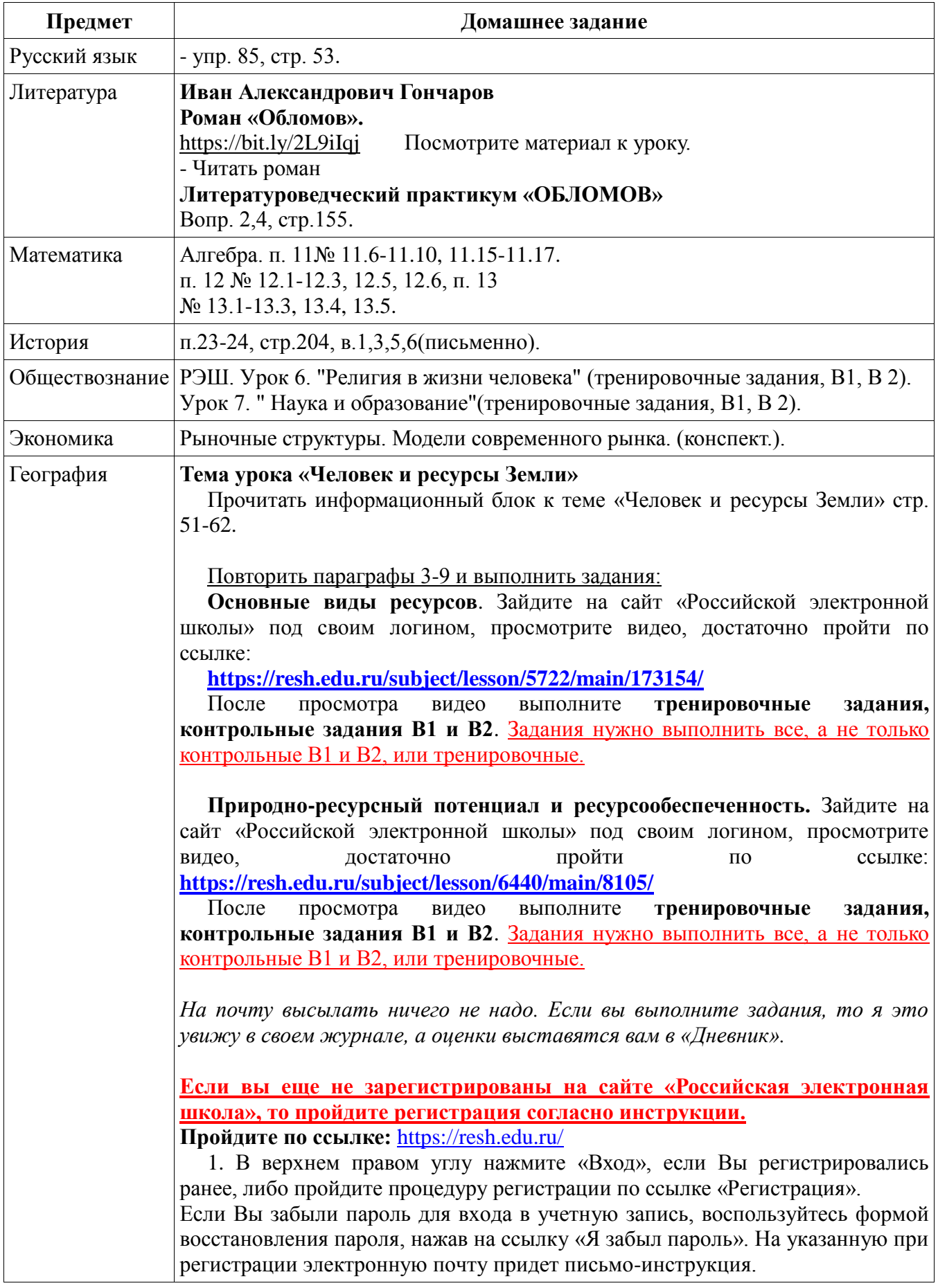

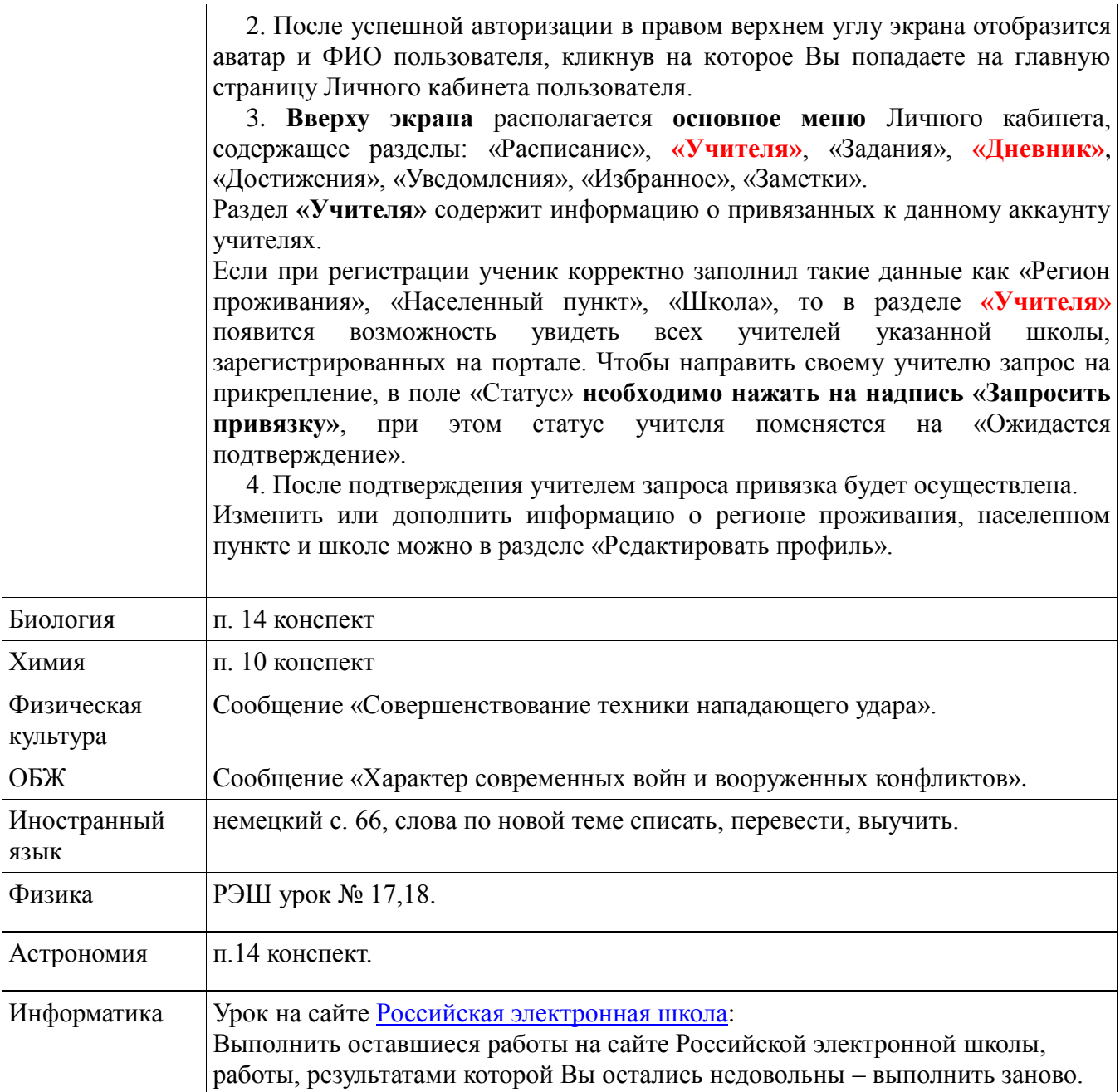